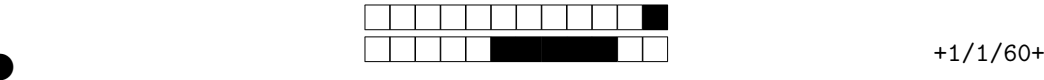

②

REMPLIR avec un stylo NOIR la ou les cases pour chaque question. Si vous devez modifier un choix, NE PAS chercher à redessiner la case cochée par erreur, mettez simplement un coup de "blanc" dessus.

Les questions qui ne commencent PAS par le symbole <sup>∘••</sup>•• n'ont qu'une SEULE case correcte. Les questions qui commencent par le symbole ∘•• ∘•∘ PEUVENT comporter plusieurs cases correctes (mais ce n'est pas obligatoire).

**Attention, la plupart des questions nécessitent des calculs qui sont à faire au brouillon. Il est fortement déconseillé de répondre au hasard !**

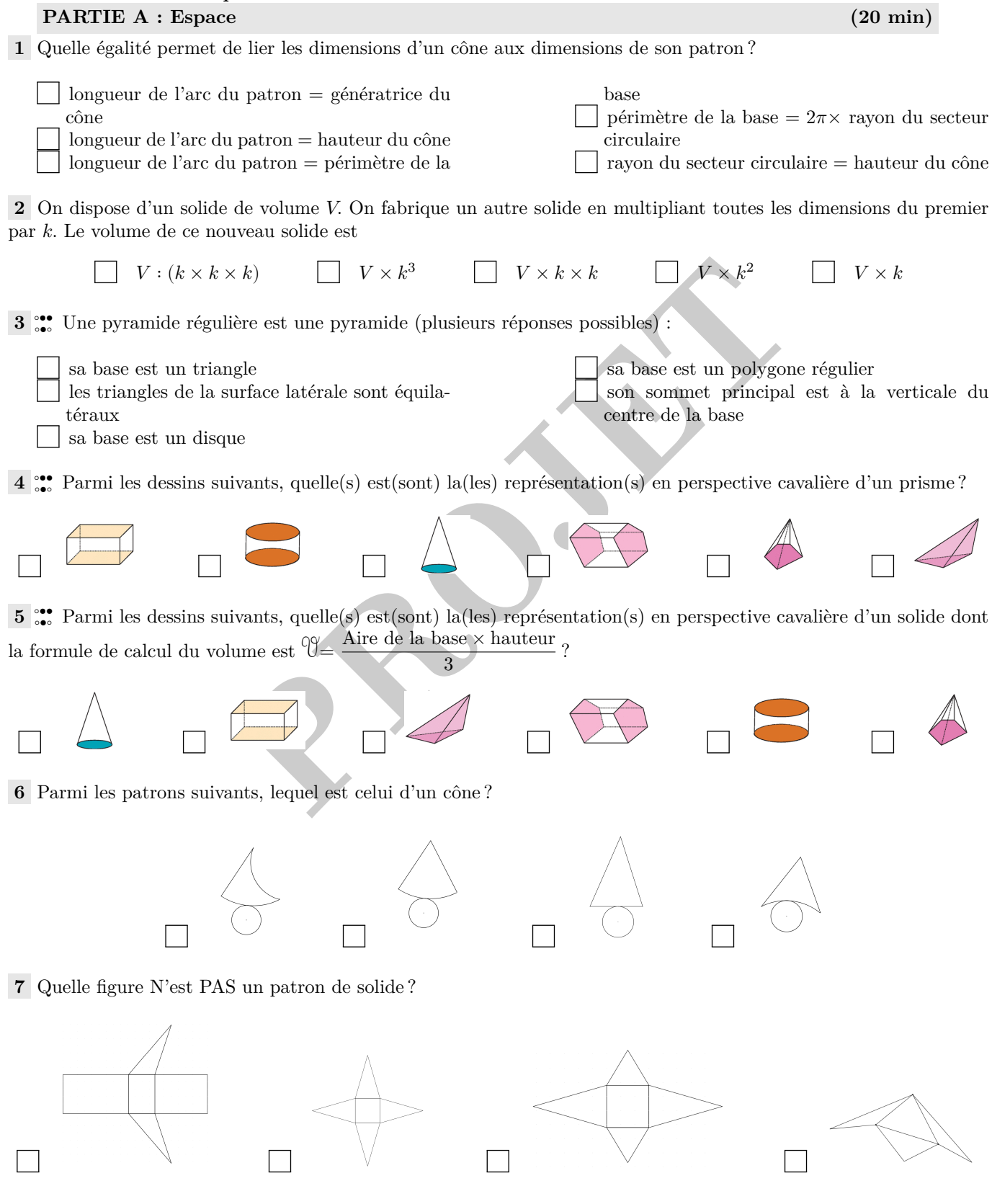

Pour votre examen, imprimez de préférence les documents compilés à l'aide de auto-multiple-choice.

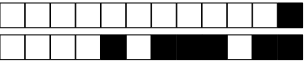

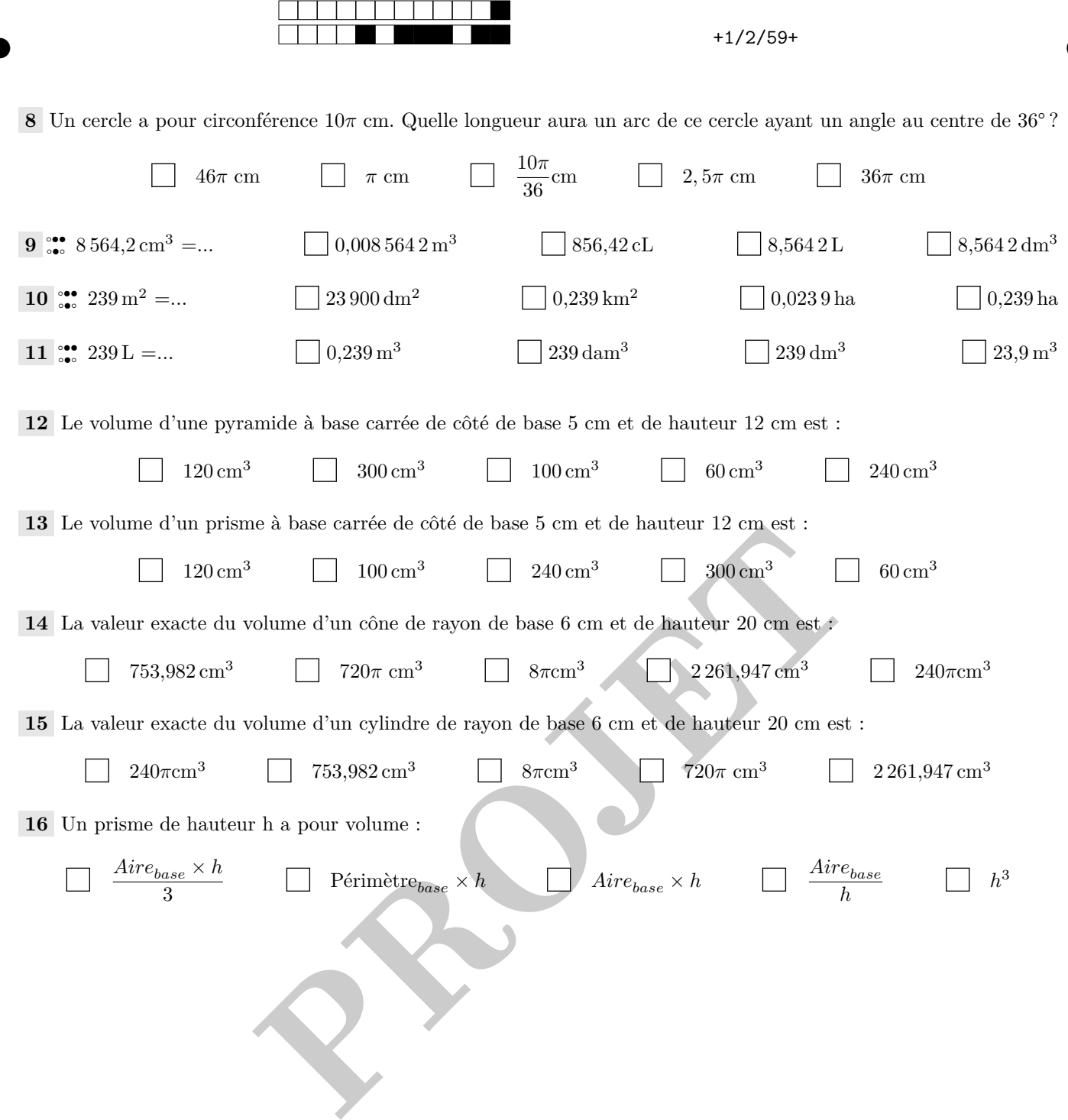

②

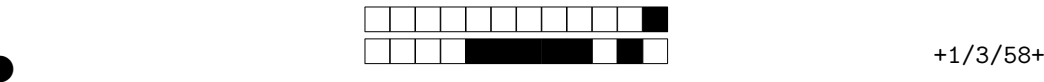

## **EXERCICE :**

Dans cet exercice, on considère le tétraèdre suivant ci-contre dont les dimensions sont  $AB = 3.5$  cm,  $AD = 5.3$  cm,  $AC = 3.75$  cm,  $BD = 5$  cm,  $BC =$  $3,26$  cm,  $CD = 7$  cm.

**Consigne n°1 :** Tracer ci-dessous en vrai grandeur un patron de ce tétraèdre.

**Consigne n°2 :** Sachant que HD = 4,5cm, est-il possible de déterminer si cette pyramide peut passer dans une fente de 3cm de haut ? Si oui répondez à la question, si non expliquez l'information qui vous manque.

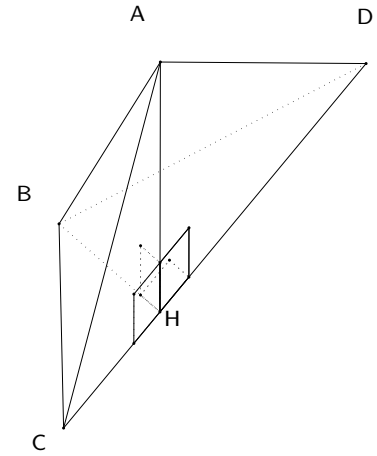

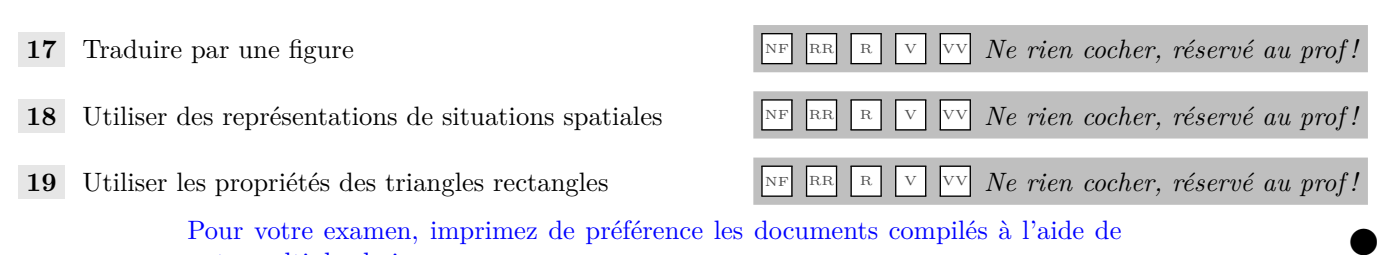

auto-multiple-choice.

PROJESSE

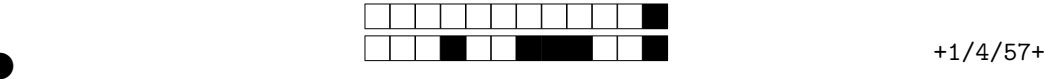

Un artisan a fabriqué un moule pour couler des bougies. Les bougies ainsi formées sont composées d'un cylindre de 1 cm de rayon et de 2 cm de haut et d'un cône de rayon double du cylindre et de 3 cm de haut.

Il achète sa paraffine en vrac au prix de 5€ le litre.

Il veut savoir combien lui coûtera la paraffine nécessaire pour fabriquer 100 bougies.

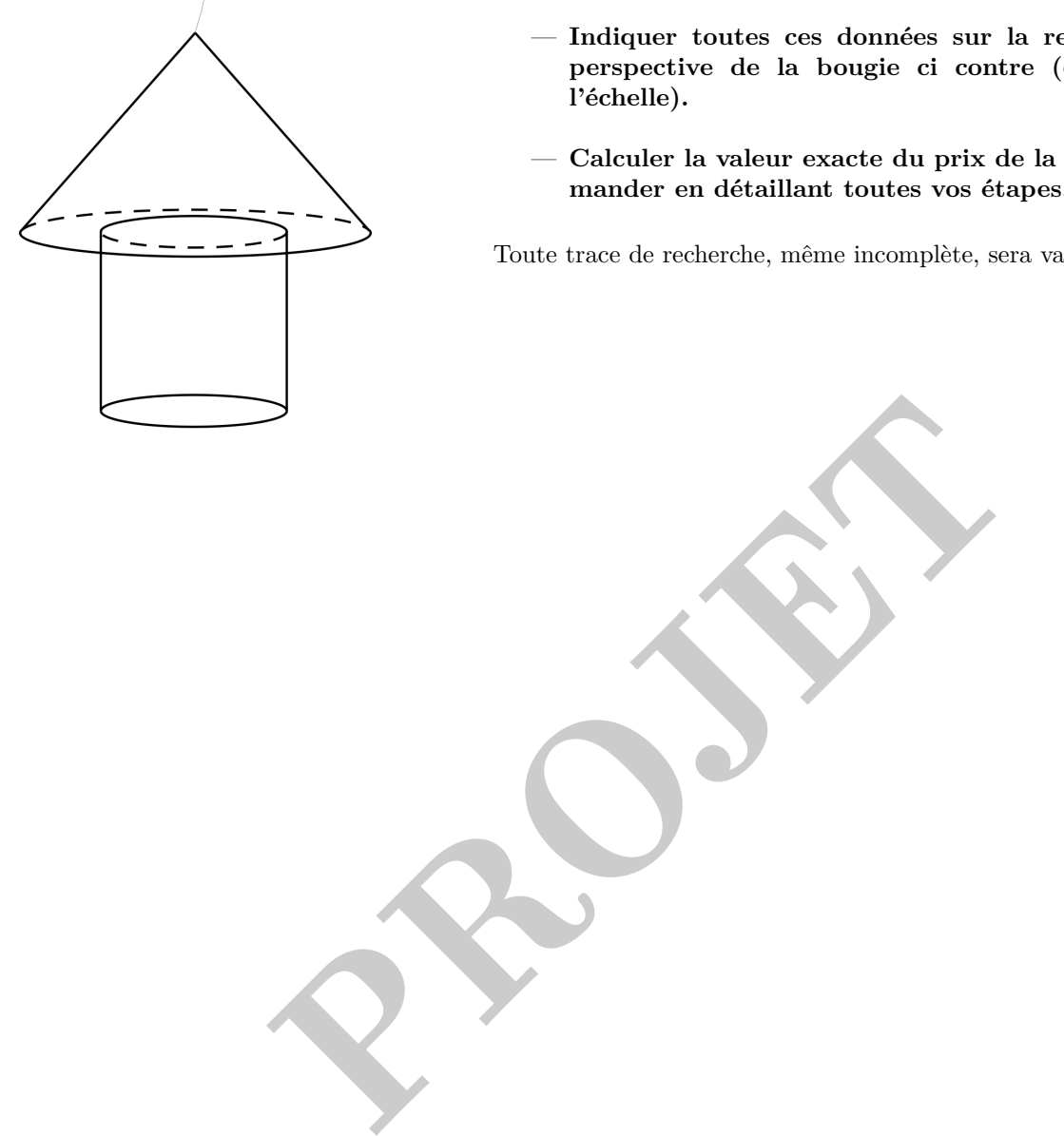

- **Indiquer toutes ces données sur la représentation en perspective de la bougie ci contre (qui n'est pas à l'échelle).**
- **Calculer la valeur exacte du prix de la paraffine à commander en détaillant toutes vos étapes.**

Toute trace de recherche, même incomplète, sera valorisée.

- **20** Traduire en figure
- 21 Choisir un cadre adapté
- 22 Décomposer un problème
- 23 Utiliser des unités
- 24 Utiliser des représentations spatiales
- 25 Passer du langage courant aux maths
- 26 Contrôler les calculs
- 27 Expliquer à l'écrit

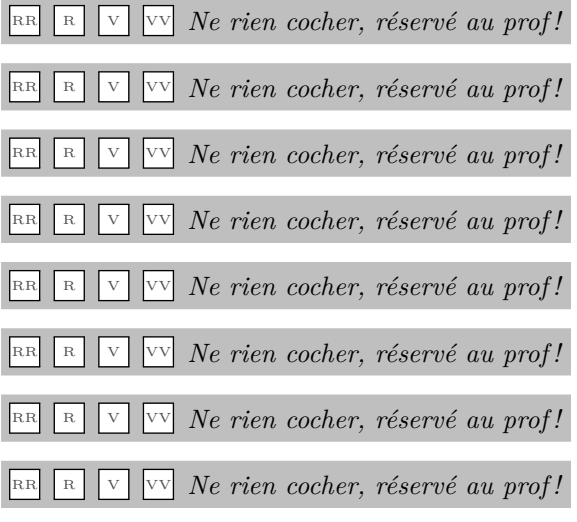

②

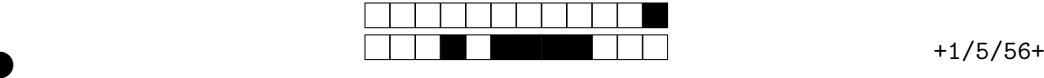

②

**EXERCICE :** La tour Pardieu à Lyon est un célèbre point de repère dans la ville, appelé aussi "le crayon". Elle est constitué d'un cylindre surmonté d'une pyramide à base carrée.

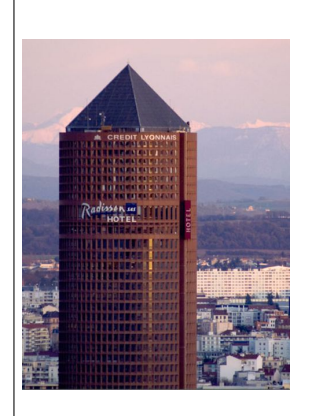

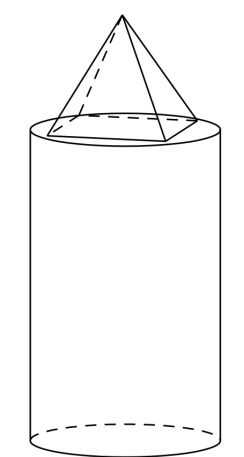

La hauteur totale est de 165m, dont 23m de hauteur pour la pyramide. Le rayon de la tour est de 18,8m, et les côtés de la pyramide font 26,6m.

 $\rightarrow$ Indiquer toutes ces données sur la représentation en perspective de la tour ci-dessus .

 $\rightarrow$  Calculer la valeur exacte puis la valeur approchée au m<sup>3</sup> près du volume interne de la tour en détaillant toutes vos étapes.

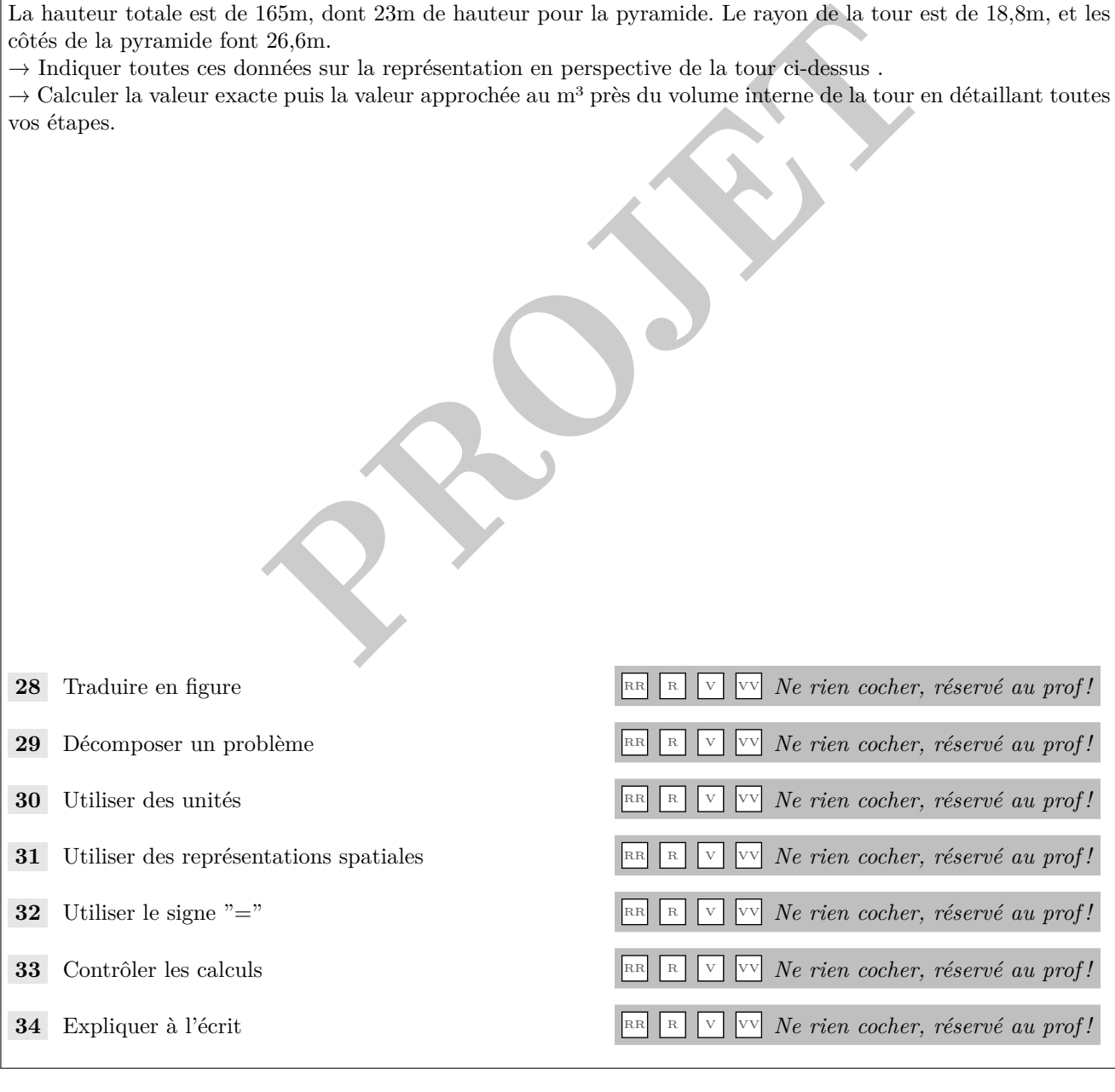